## Données valides

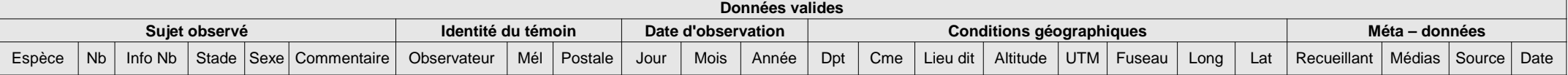

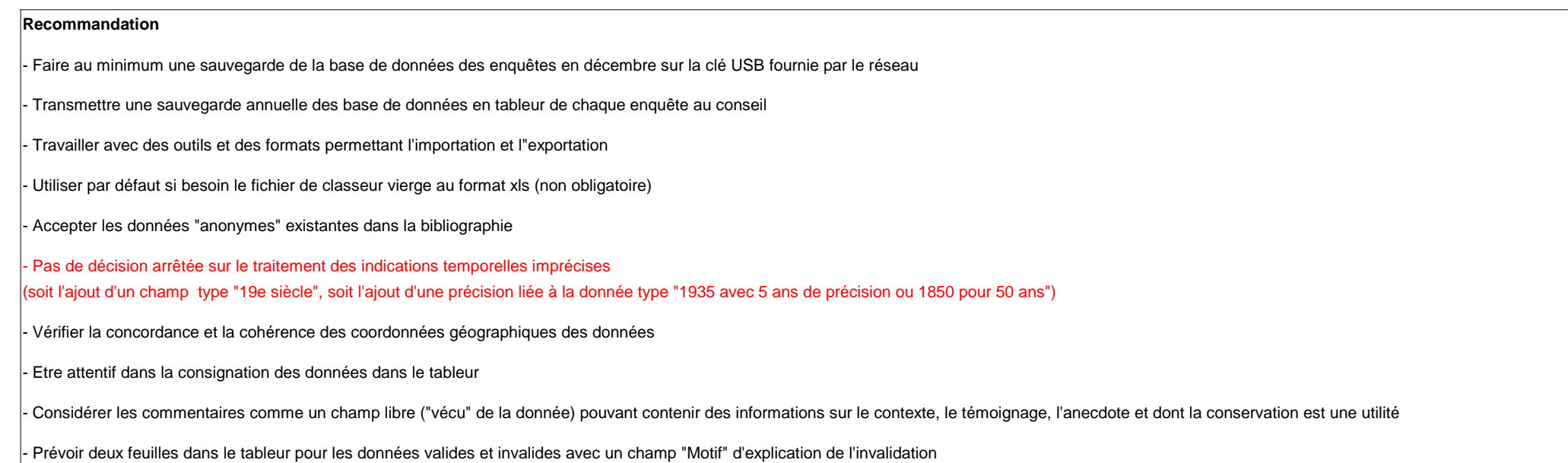